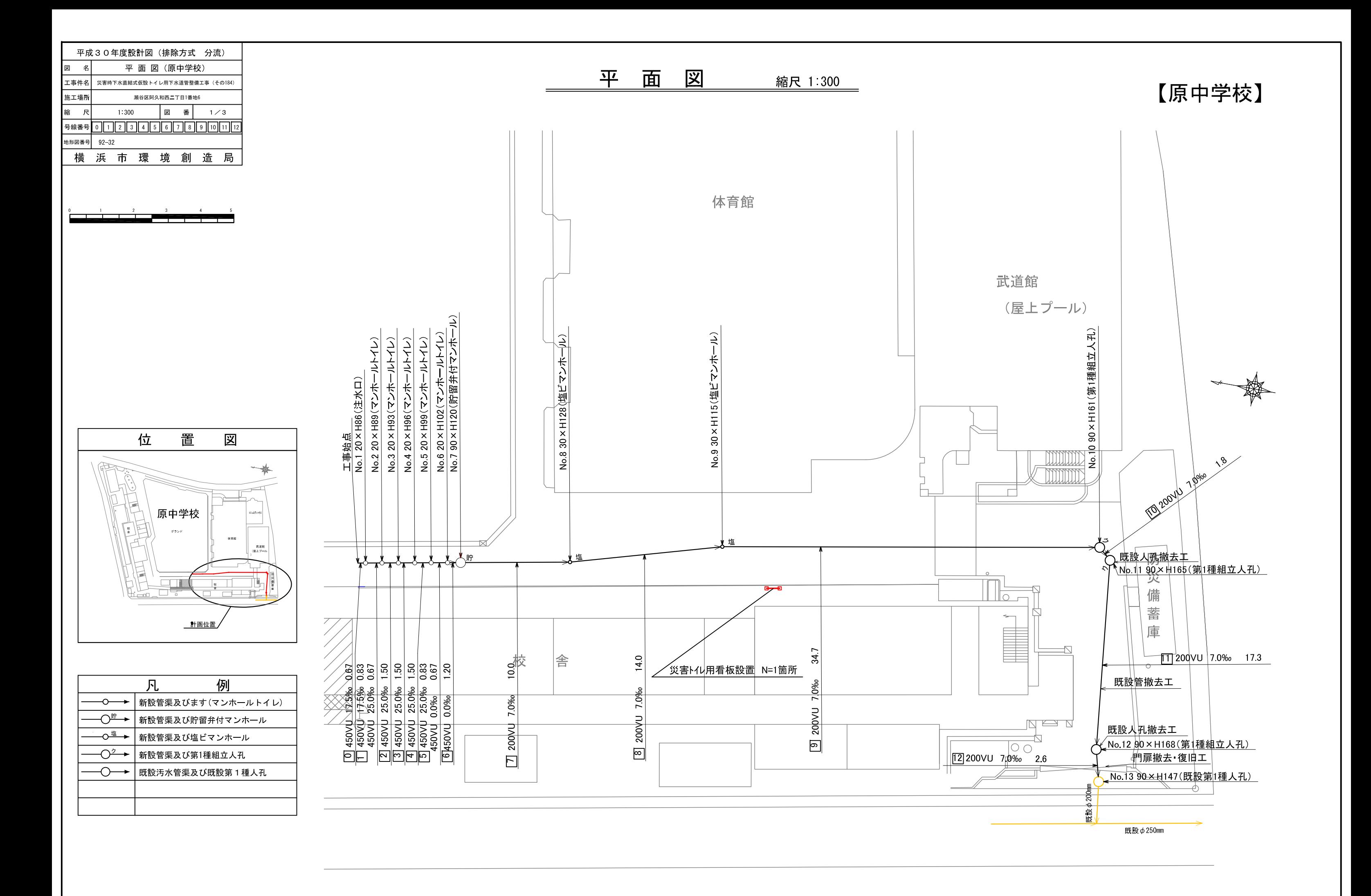

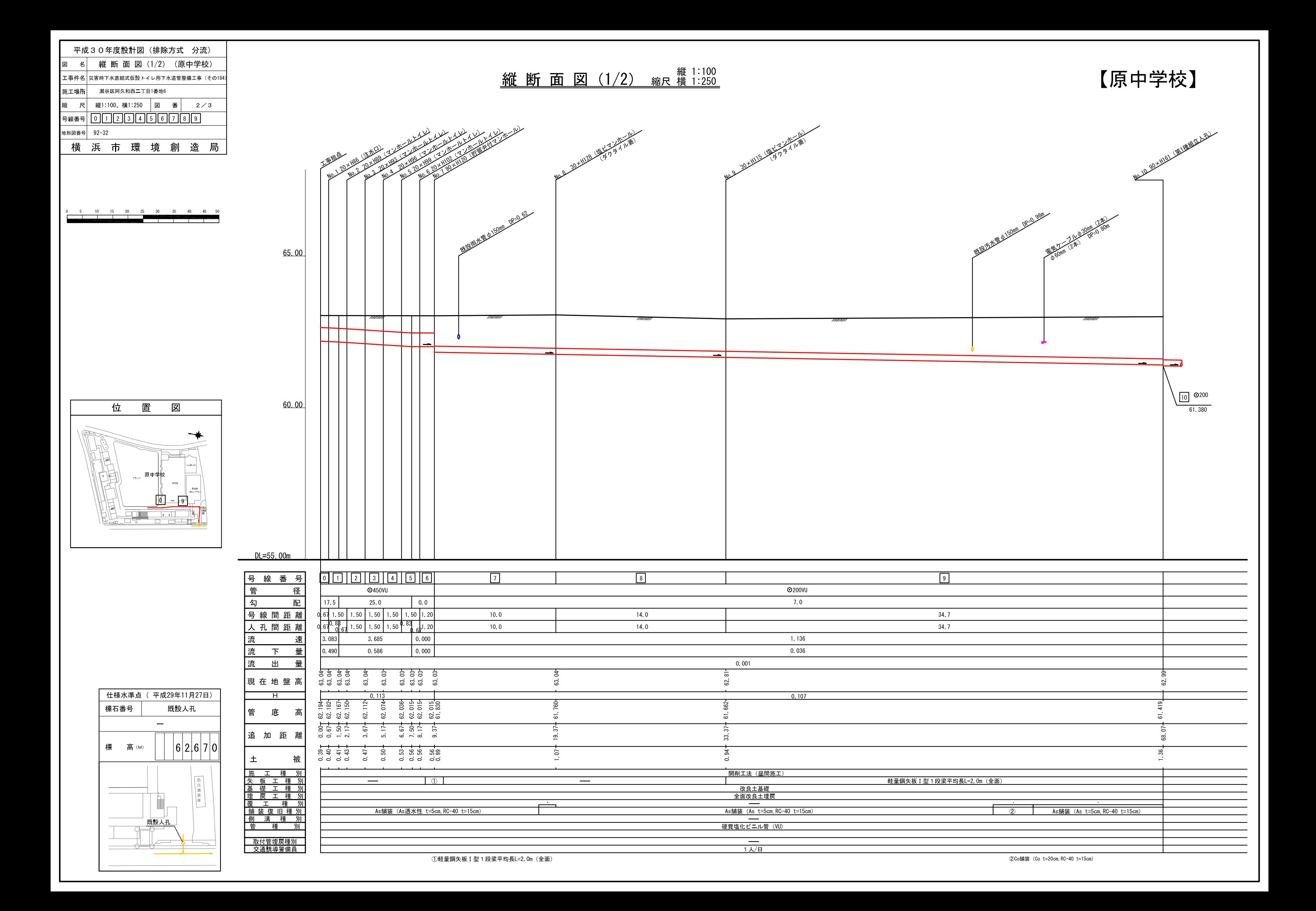

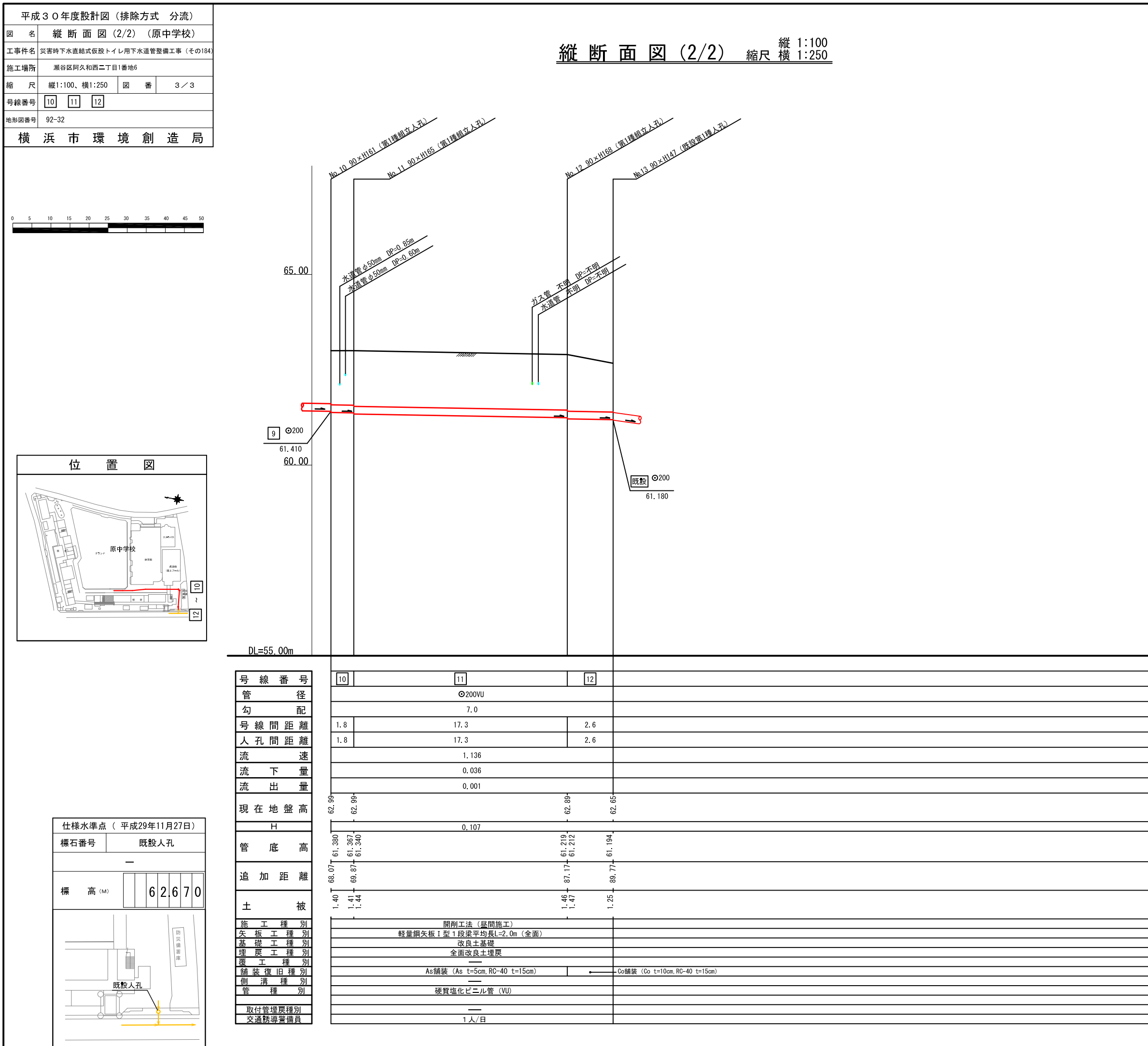

## 【原中学校】